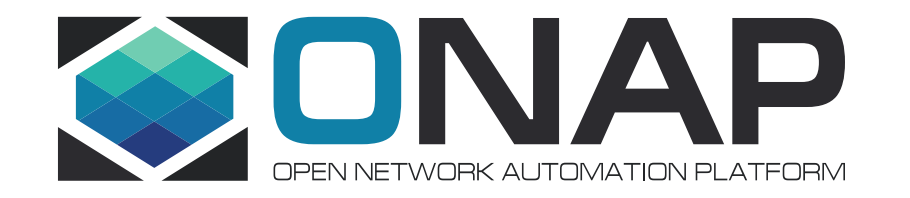

# Contributing to ONAP from a beginner's perspective

2019-06-11/14 Kista ONAP DDF

Presenter: Katsiaryna Kazak

# **All views expressed** in this presentation are **solely my opinions** and do not express the views or opinions of neither my employer, nor ONAP community.

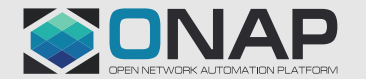

#### Once upon a time there was a team..

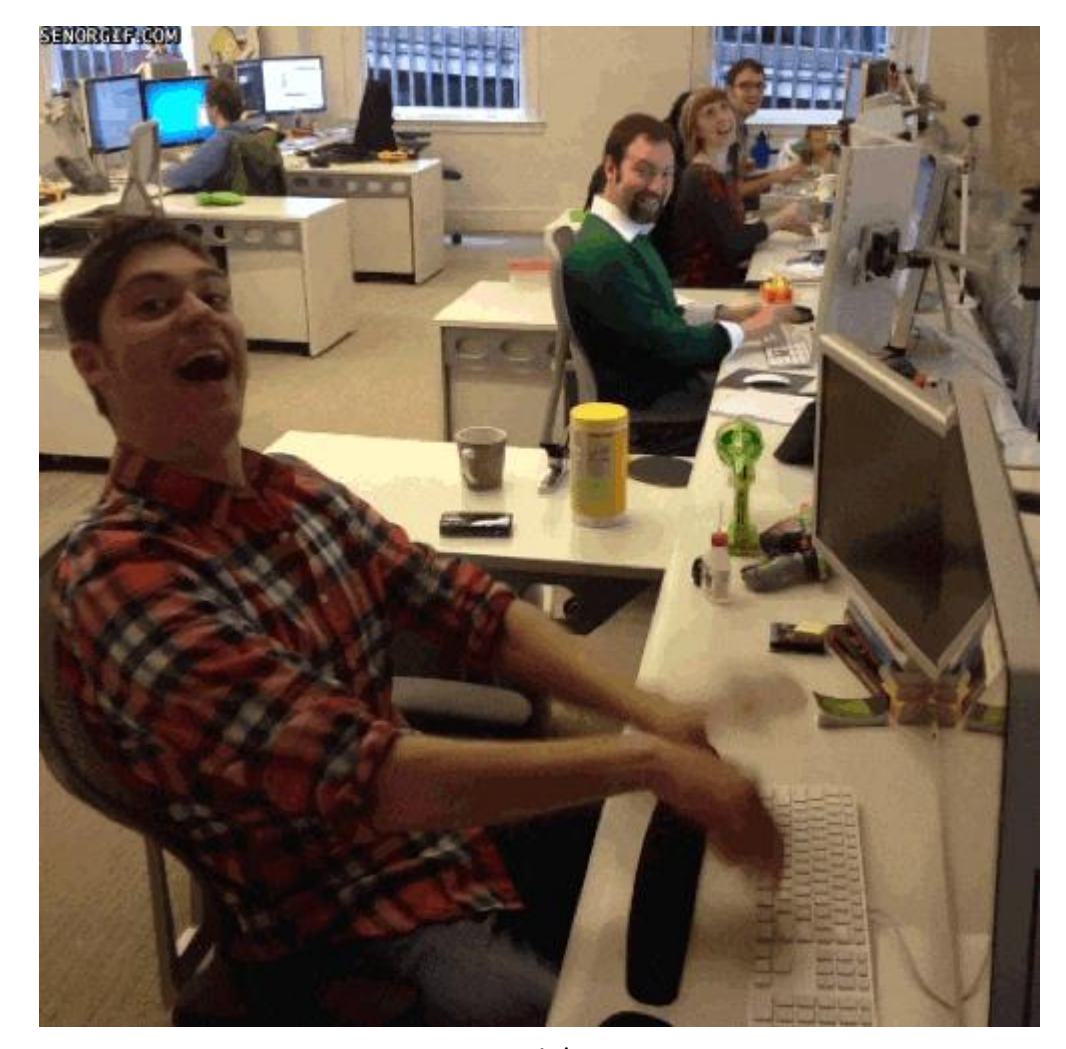

source: giphy.com

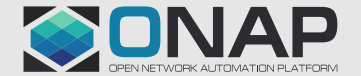

**TITHELINUX FOUNDATION** 

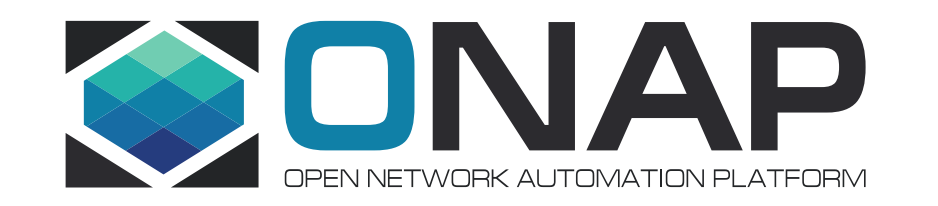

# Hurdle #1 – Documentation

- Difficult domain for a beginner what is a VNF? Orchestrator tasks? etc. etc..
- Many contradictory sources: readthedocs, wiki, git, readme…
- No documentation
- Outdated documentation
- No troubleshooting help

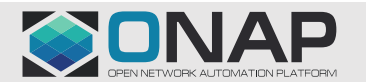

# How did they solve it?

- Separate wiki with private notes
- Merging it into community wiki only when you're sure its valid..

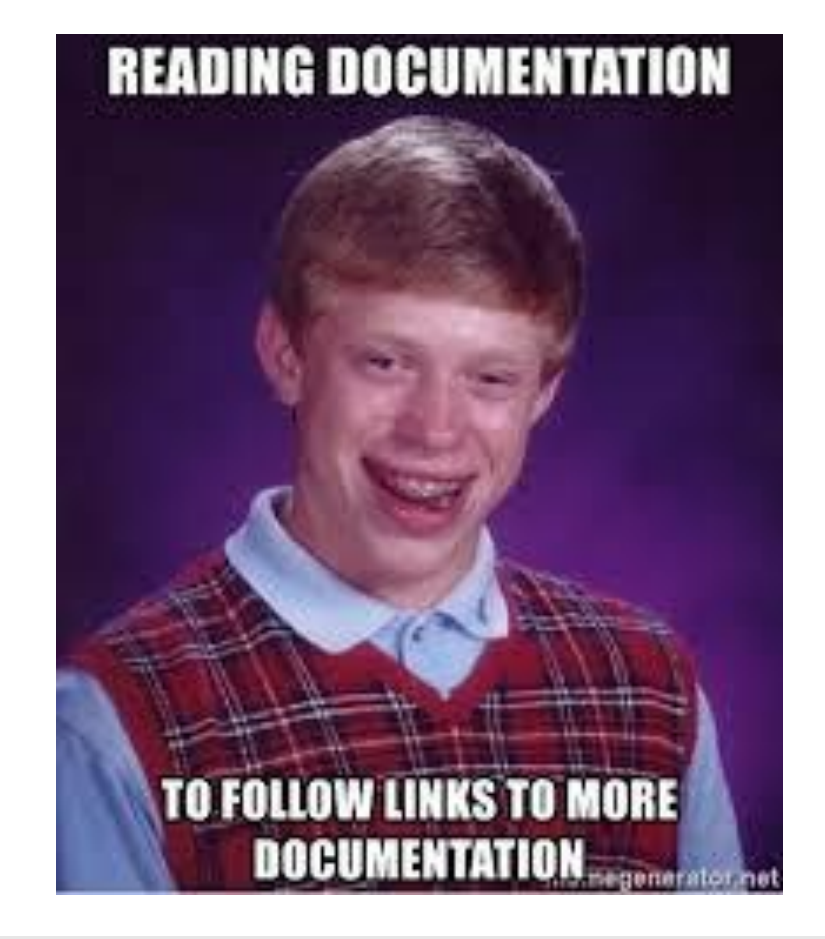

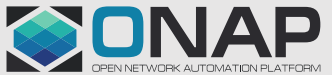

### Hurdle #2 – What to do?

#### Jira:

- few bugs
- tasks don't have description
- no tagging "suitable for beginners"
- no grooming of backlog

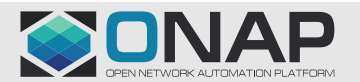

# How did they solve it?

- Sonar!
- Test coverage!

(But after some time developers started to complain.. )

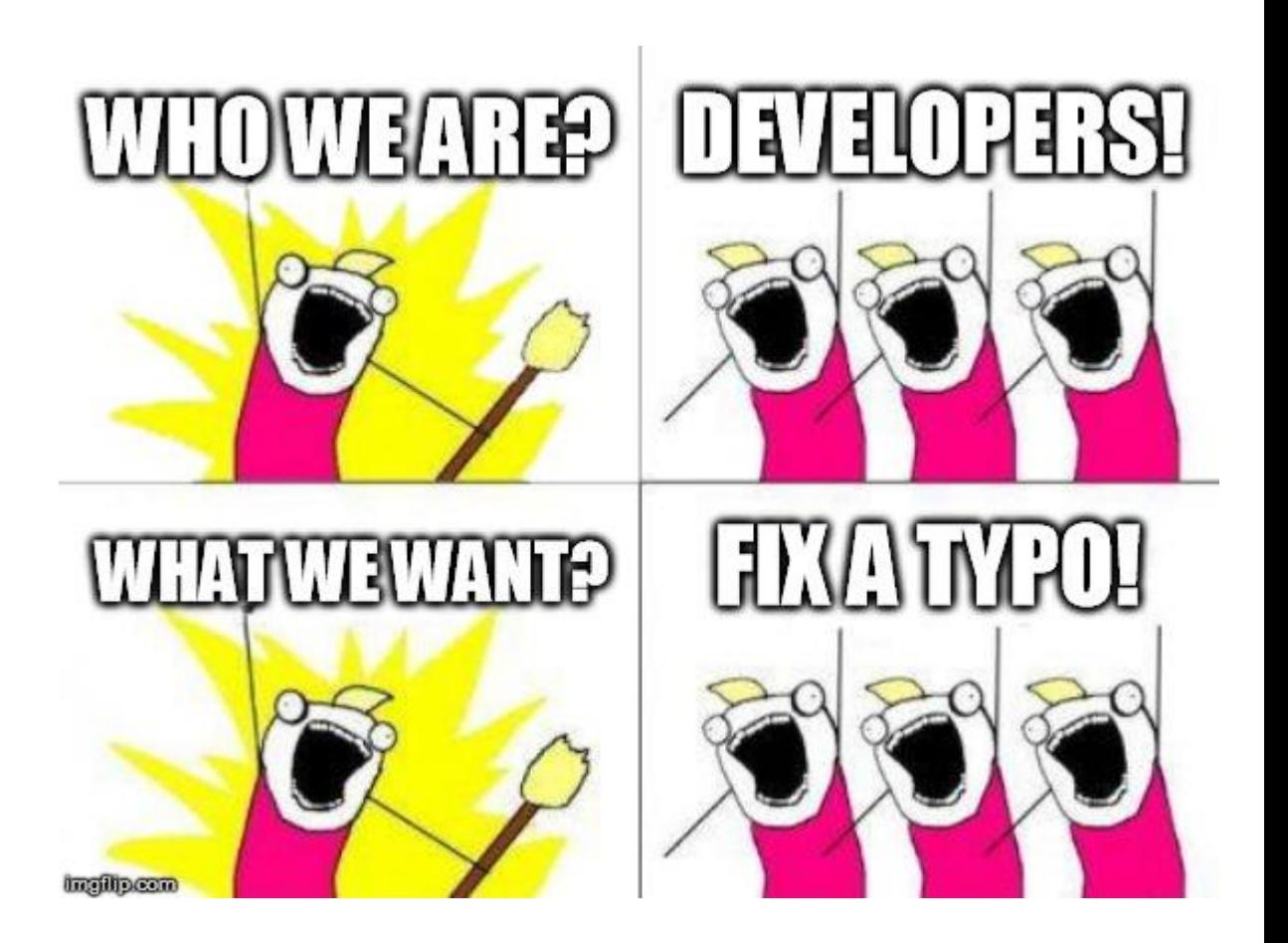

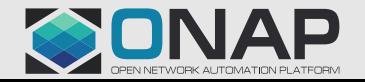

# Hurdle #3 – How to do? - Local dev environment

- Few readme.md
- Few wiki pages
- For Windows/Vagrant only
- A lot of manual steps
- Dependecies…
- A lot of memory ~10-12GB RAM for SDC on minikube?!
- Debugging?!

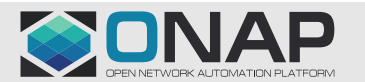

# How did they solve it?

- Still in the process  $\odot$
- Updating wiki pages..
- Joining weekly and asking questions

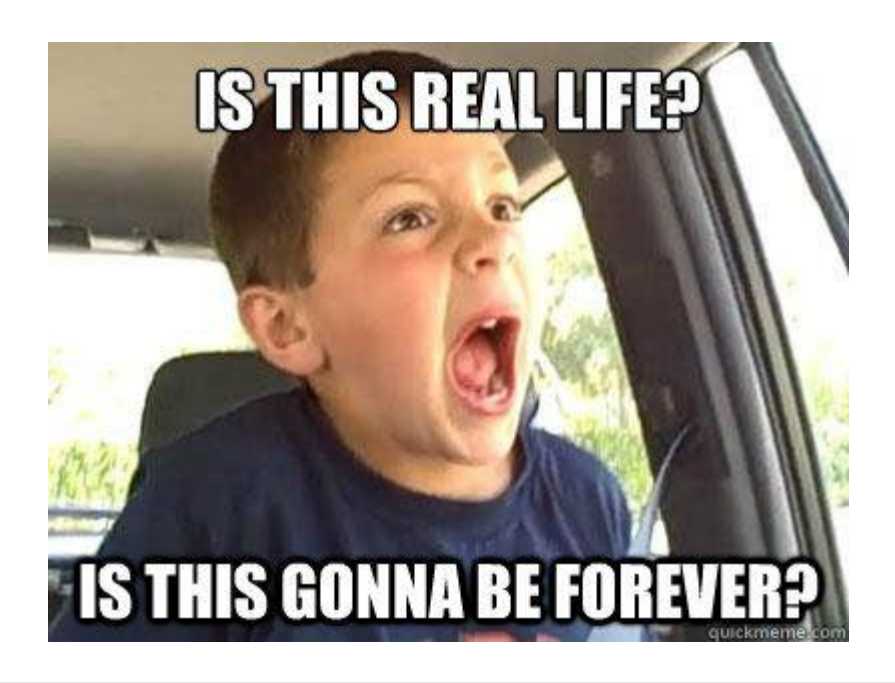

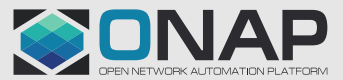

## Hurdle #4 – How to do? – Communication & standards

- Onapdiscuss is not always helpful no answers
- Onapdiscuss tags are not always used hard to filter
- Not only Onapdiscuss SDC uses a separate group that you have to subscribe separately, rocket chat for policy…
- Different standards for code review per project

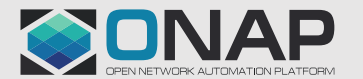

### **Summary**

- Documentation:
	- Docs grooming archive all outdated stuff & keeping up to date
- Jira:
	- Backlog grooming
	- Tagging "suitable for beginners"
- Local dev env:
	- More readme.md!
	- Easier setup and less dependencies
- Communication:
	- Use tags in onapdiscuss
	- Troubleshooting sessions or wiki
- Standards
	- Lets comply to them!

http://wiki.onap.org/display/DW/Developer+Unconference+at+Linux+Foundation+DDF+June+2019

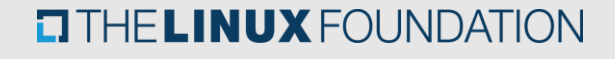

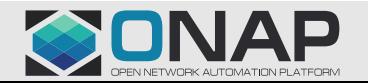

# El-Alto is coming

#### El-Alto Release

#### El-Alto Release Planning

The EI-Alto release content is being planned. Currently the proposed contents include:

- Refactoring
- JIRA Backlog Reduction (defects, etc.)
- Vulnerability issues
- Test Coverage including jS
- Test Automation & CI/CD pipeline
- Deployment procedure
- Documentation

The release contents will be prioritized at the 2019 EI-Alto DDF in Stockholm.

See the El-Alto requirements list for the latest info....

Source: https://wiki.onap.org/display/DW/Release+Planning

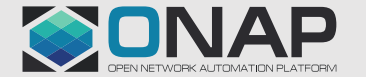

# **El Alto is coming. Lets join together and improve things**

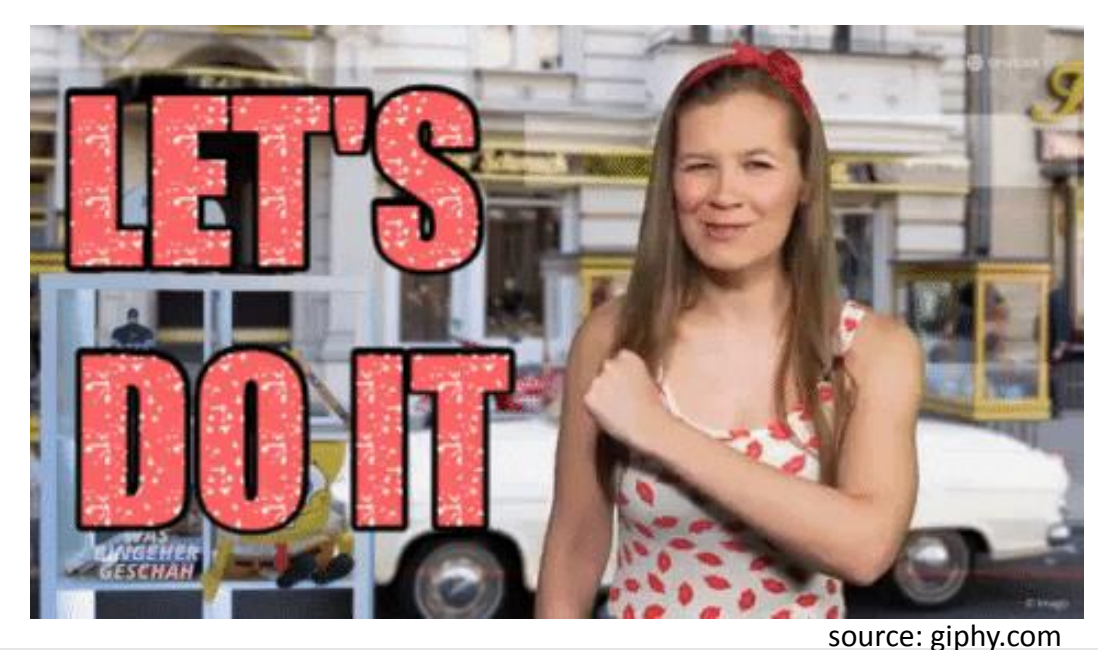

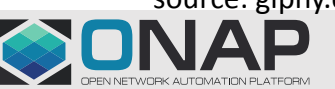

**ETHELINUX FOUNDATION** 

## The team

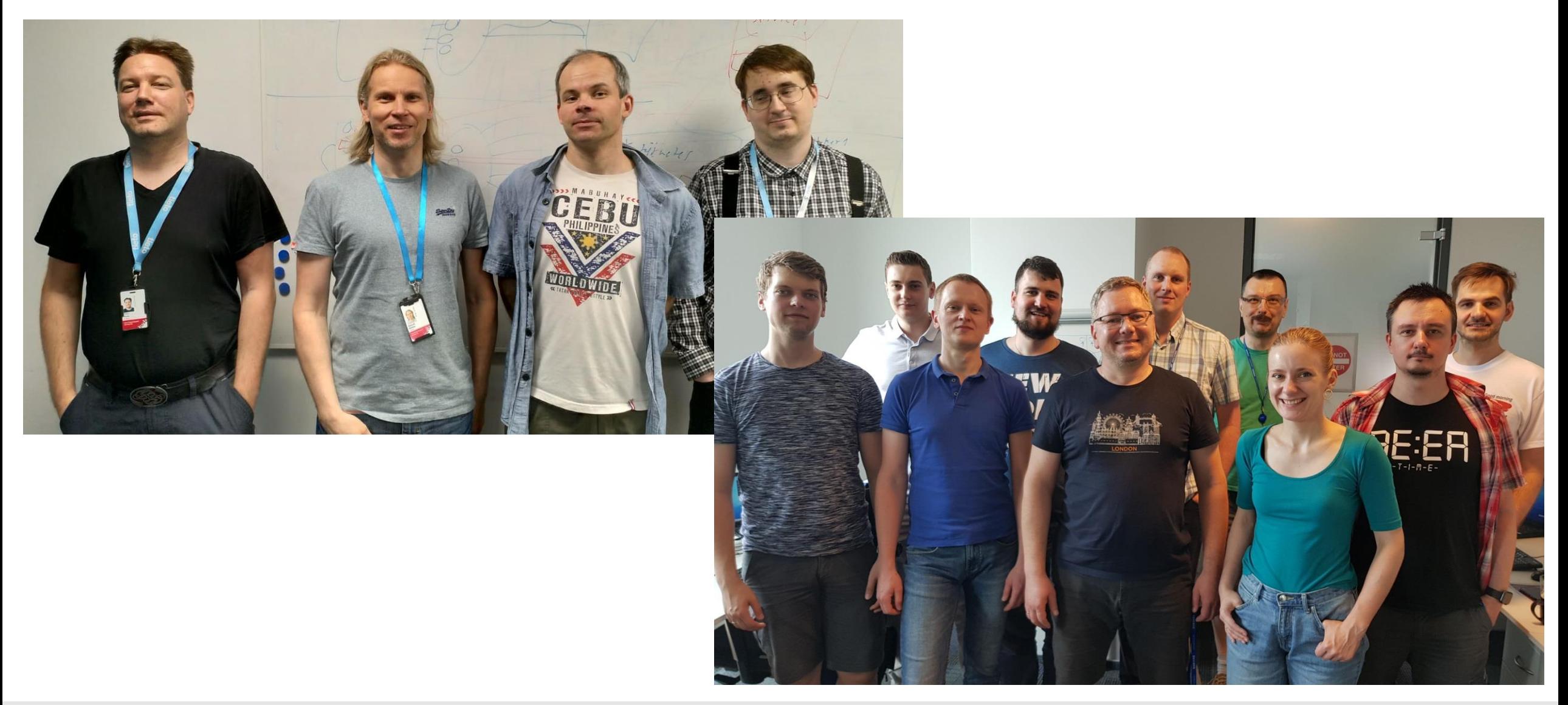

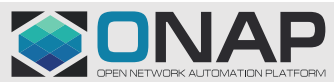

#### **OTHELINUX FOUNDATION**

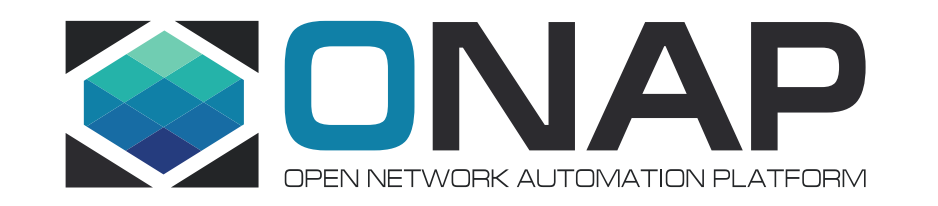